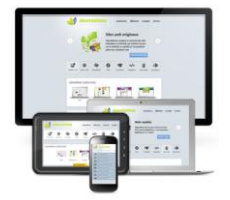

# **Qu'est-ce que le Responsive WebDesign ?**

### **Introduction :**

De plus en plus d'internautes consultent aujourd'hui des sites web à partir de terminaux mobiles (smartphones, tablettes...). Ce phénomène pose des problèmes en termes de présentation, d'affichage et de mise en forme des contenus. Dans ce contexte, que faire pour assurer un confort de lecture et de navigation quel que soit le support utilisé ?

## **I Quel est l'intérêt du Responsive WebDesign ? :**

### **1. Les problèmes rencontrés :**

Afin de résoudre le problème de taille des écrans sur lesquels les sites sont affichés, deux solutions peuvent être envisagées.

La première solution consiste en le développement d'un site dédié. Ainsi, on conçoit autant de versions du site qu'il y a de supports : un site pour ordinateur, un site pour smartphone, un site pour tablette... La détection du support d'affichage est faîte coté serveur par un script qui renvoie l'URL du site dédié au support. Cette solution a l'avantage de permettre d'affiner la structure du site et son contenu au support d'affichage. Cependant, cette façon de procéder entraîne une duplication du contenu et la maintenance des sites s'en trouve alourdie et compliquée.

La deuxième solution consiste à développer une application mobile pour un Système d'Exploitation en particulier (Android, iOS...). La prise en charge de fonctionnalités natives du Système d'Exploitation telles que la géolocalisation s'en trouve facilitée et l'utilisateur a la possibilité de créer un raccourci vers l'application sur son terminal. Cependant, cette façon de procéder requiert autant de développements qu'il n'y a de Systèmes d'Exploitation différents. La mise à jour de l'application n'est pas automatique et nécessite une action de la part de l'utilisateur. Par ailleurs, le contenu de l'application n'est pas indexable par un moteur de recherches.

## **2. L'arrivée du Responsive WebDesign :**

Plutôt que d'avoir à gérer plusieurs sites web différents (un pour ordinateur, un pour smartphone; ou un site web et une application mobile), les développeurs se sont tournés vers une nouvelle méthode de développement que l'on appelle *Responsive WebDesign* ou *RWD*.

Le RWD consiste à élaborer des sites web qui offrent un confort de navigation quel que soit le support utilisé (ordinateur, smatphone, tablette...). Les sites s'adaptent automatiquement à l'espace disponible sans qu'il soit nécessaire de recourir au redimensionnement des éléments, recadrage ou défilement horizontal ou vertical. Ainsi, on ne conçoit plus autant d'applications qu'il y a de catégories de terminaux, mais une seule qui s'adaptera automatiquement au support sur lequel elle est affichée.

Développer un site web responsive permet d'avoir des coûts et des délais de développement plus courts que le développement de plusieurs solutions. Par ailleurs, la maintenance de projet est facilitée puisqu'il n'y a qu'une feuille de style, les mises à jour sont transparentes et on a un déploiement multisupport.

Cependant, le développement en RWD nécessite de bonnes connaissances techniques et une veille technologique permanente. De nombreux tests variés devront être prévus tout au long du développement de l'application, mais parfois il est difficile de contourner les limites de performances des navigateurs web.

## **II Comment développer un site web en Responsive WebDesign ? :**

Tout comme le développement d'un site web classique, le développement d'un site en Responsive WebDesign implique deux aspects : conceptuel et technique.

### **1. Aspect conceptuel :**

### **concevoir des maquettes :**

On ne conçoit plus une seule maquette comme on le faisait dans le cas de sites web classiques, mais on doit concevoir autant de maquettes qu'il existe de terminaux différents.

## **le concept du "Mobile first" :**

Ce concept préconise la conception de l'interface pour terminaux mobiles avant celle pour ordinateur. Concevoir une interface pour un petit espace d'affichage oblige à épurer au maximum les éléments visibles. On retrouve cette tendance dans l'ergonomie des interfaces web.

#### **2. Aspect technique :**

**utilisation de la technologie CSS3 media queries :**

Les media queries sont des règles CSS qui indiquent comment des éléments doivent être affichés en fonction de la largeur du terminal utilisé. Les différentes largeurs correspondent à des "points de rupture" ou seuils critiques à partir desquels il est nécessaire de modifier la mise en forme des éléments pour faciliter la navigation et la lecture du contenu.

- **utilisation du concept de la "grille fluide" :** Ce concept consiste en le redimensionnement relatif des différents blocs de la page : on ne parle plus en "pixels" ou en "points", mais en pourcentages.
- **utilisation de frameworks responsive CSS :** tels que Gumby, ou Skeleton...

Il est possible d'adapter son site web existant en responsive, mais c'est peu conseillé de le faire. En effet, en général, cette façon de procéder donne naissance à une solution assez difficile à maintenir, parce que pas totalement responsive.

## **Conclusion :**

Le développement de sites web en Responsive WebDesign commence peu à peu à se développer dans les pratiques de développement. Mais, cette nouvelle façon de procéder manque encore de normes, aspect pour lequel le W3C devrait bientôt apporter des solutions.

### **Sources :**

- www.alsacreations.com
- www.w3c.com
- www.w3schools.com
- fr.openclassrooms.com
- www.commentcamarche.net